# PYTHON

#### **34. Textové súbory – práca s viacerými text. súbormi**

Vypracovala: Ing. Eva Gabonayová Predmet: Informatika Vzdelávacia oblasť: Matematika a práca s informáciami Dátum spracovania: 30. 1. 2019

## Textový súbor - kópia

- v textovom súbore nemôžeme zároveň čítať aj zapisovať
- ale môžeme jeden súbor otvoriť na čítanie (jeho obsah postupne čítame) a druhý súbor na zápis (to, čo prečítame zapíšeme )

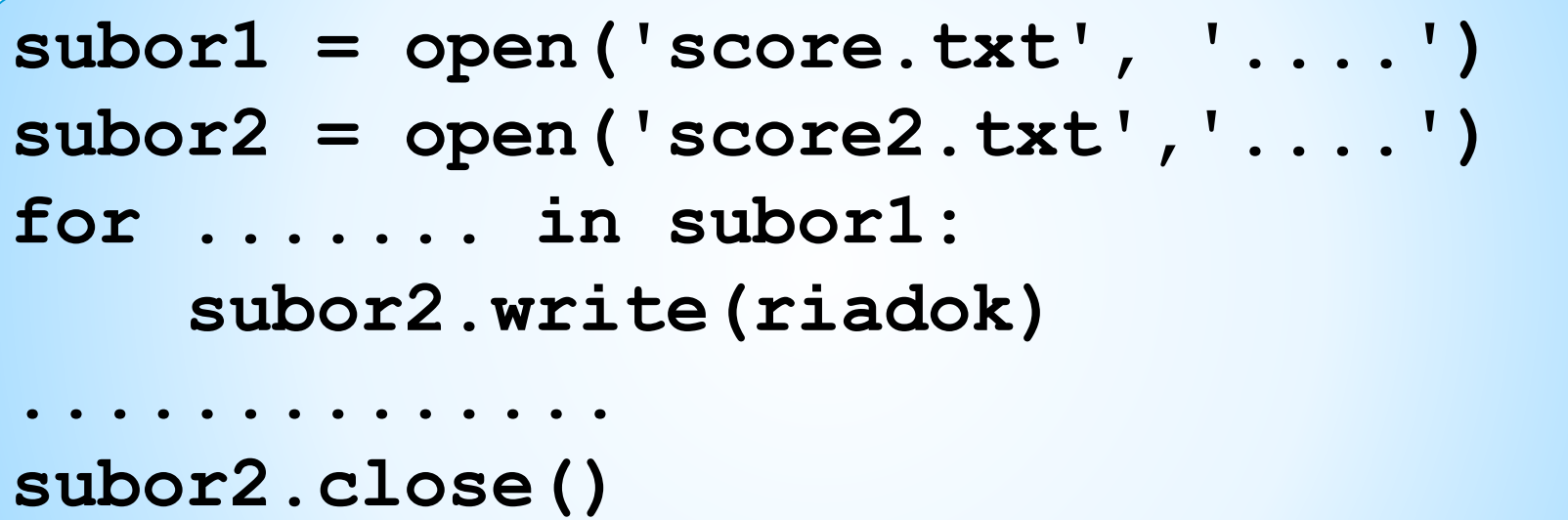

## Textový súbor - kópia

- v textovom súbore nemôžeme zároveň čítať aj zapisovať
- ale môžeme jeden súbor otvoriť na čítanie (jeho obsah postupne čítame) a druhý súbor na zápis (to, čo prečítame zapíšeme )

**subor1 = open('score.txt', 'r') subor2 = open('score2.txt','w') for riadok in subor1: subor2.write(riadok) subor1.close() subor2.close()**

### Textový súbor – kópia so zmenou

• Upravte program tak, aby v kópii pôvodného súboru boli očíslovali riadky

```
subor1 = open('score.txt', 'r')
subor2 = open('score2.txt', 'w')
   .....................
for riadok in subor1:
          ...................
    subor2.write(str(....)+'.' + riadok)
subor1.close()
..................
```
### Textový súbor – kópia so zmenou

• Upravte program tak, aby sa v kópii pôvodného súboru boli očíslovali riadky

```
subor1 = open('score1.txt', 'r')
subor2 = open('score3.txt', 'w')
pocet = 0
for riadok in subor1:
    pocet += 1
    subor2.write(str(pocet)+'. '+riadok)
subor1.close()
subor2.close()
```
Textový súbor – kópia bez prázdnych riadkov a medzier na začiatku a konci riadkov

```
vstup = open('vstup.txt', 'r')
vystup = open('vystup.txt', 'w')
for riadok in vstup:
    riadok = riadok..........
    if riadok != '':
        vystup.write(riadok ......)
vstup.close()
vystup.close()
```
Textový súbor – kópia bez prázdnych riadkov a medzier na začiatku a konci riadkov

```
vstup = open('vstup.txt', 'r')
vystup = open('vystup.txt', 'w')
for riadok in vstup:
    riadok = riadok.strip()
    if riadok != '':
        vystup.write(riadok+'\n')
vstup.close()
vystup.close()
```
## Čo robí nasledujúci program?

16

```
subor = open('prihlaseni.txt', 'r')
vystup = open('mena.txt', 'w')
riadok = subor.readline()
while riadok != '':
    vystup.write(riadok)
    riadok = subor.readline()
    riadok = subor.readline()
subor.close()
vystup.close()
     Martina
      14
     Roman
                          Martina
                          Roman
                                     14
                                     16
vstup | Martina | výstup?
```
## Čo robí nasledujúci program?

```
subor = open('kreslenie.txt', 'r')
vystup = open('kreslenie_upravene.txt', 'w')
riadok = subor.readline()
while riadok != '':
    riadok2 = subor.readline()
    vystup.write(riadok.strip()+' '+riadok2)
    riadok = subor.readline()
subor.close()
vystup.close()
```
vstup  $|100$ 200 57 výstup ?

84

## Domáca úloha

- e-učebnica: Peter Kučera: **Programujeme v Pythone 2**, učebnica informatiky pre SŠ, str. 46 – 49
- úloha 18, 21 naprogramovať napísať komentáre
- dobrovoľná úloha 24

## Zdroje:

- e-učebnica: Peter Kučera: **Programujeme v Pythone**[, učebnica informatiky pre SŠ](http://www.programujemevpythone.sk/)
- [Python](http://input.sk/python2017/) <http://input.sk/python2017/06.html>
- [Interaktivny](https://www.umimeprogramovat.cz/programovani-v-pythonu) Python

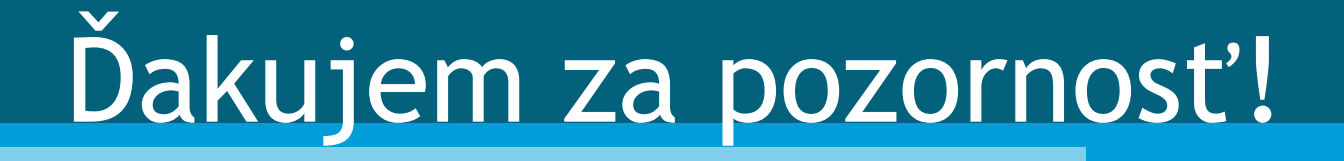